### Building Effective and Efficient EHR Protocols

Seth D. Kaplan, MD, FAAP PCC EHR Enthusiast

### Course Description

- If you are a PCC EHR user, you've learned the basics of how to build your protocols.
- In this class, we'll look at ways to build them even better so that they make you more efficient and effective in your clinical work and coding.
- I'll demonstrate how to easily use a paper form that you love and convert it into an excellent EHR protocol.
- I will also look at how to design protocols that think like you so that even some of the most complex issues are easier to chart.

### Disclaimer

I am not an EHR expert or PCC employee or trainer, just a doctor who likes to tinker and make technology work for me.

### Developing protocols is like learning to run.

Do you want to run a 5K or a marathon?

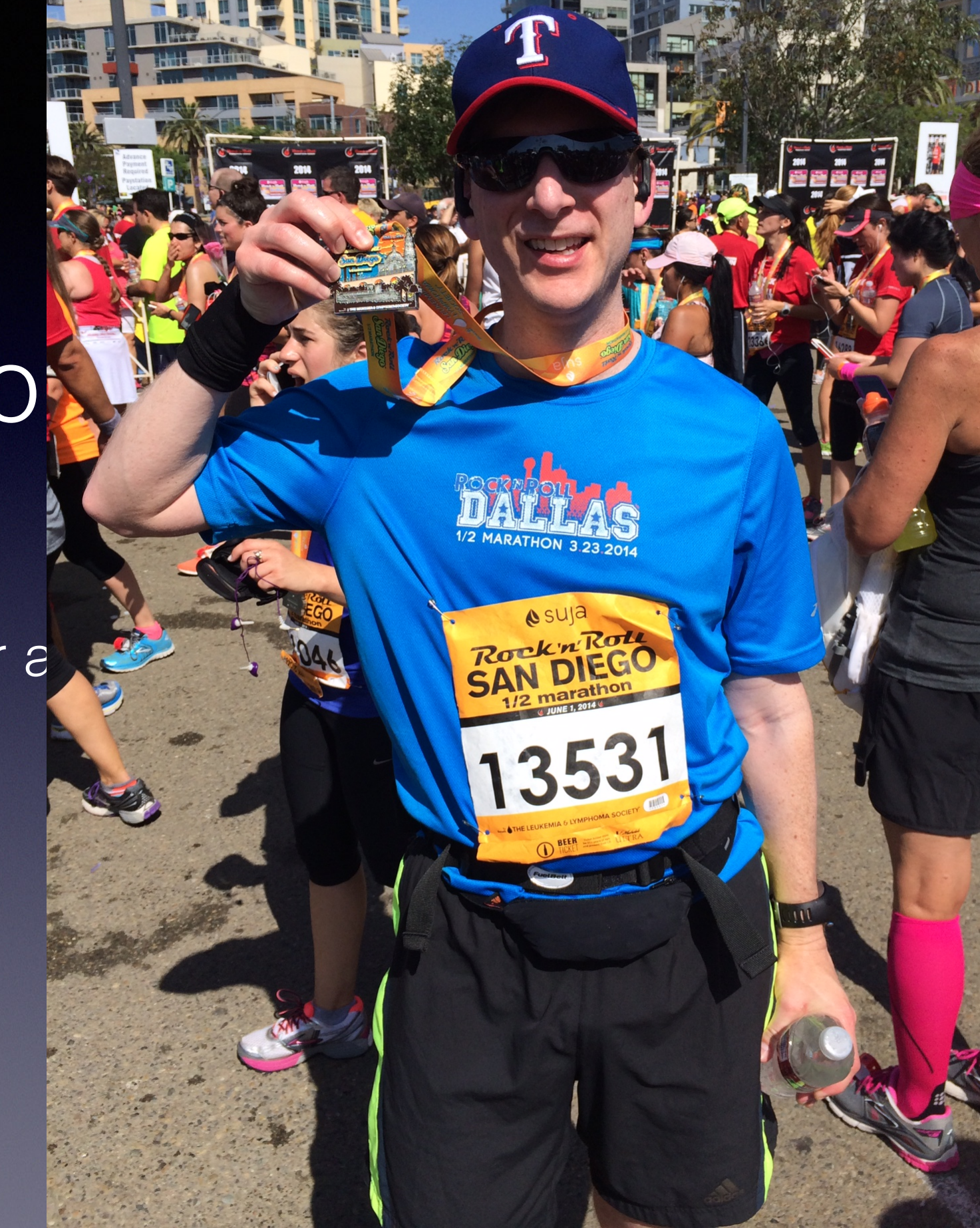

• Use of memory features

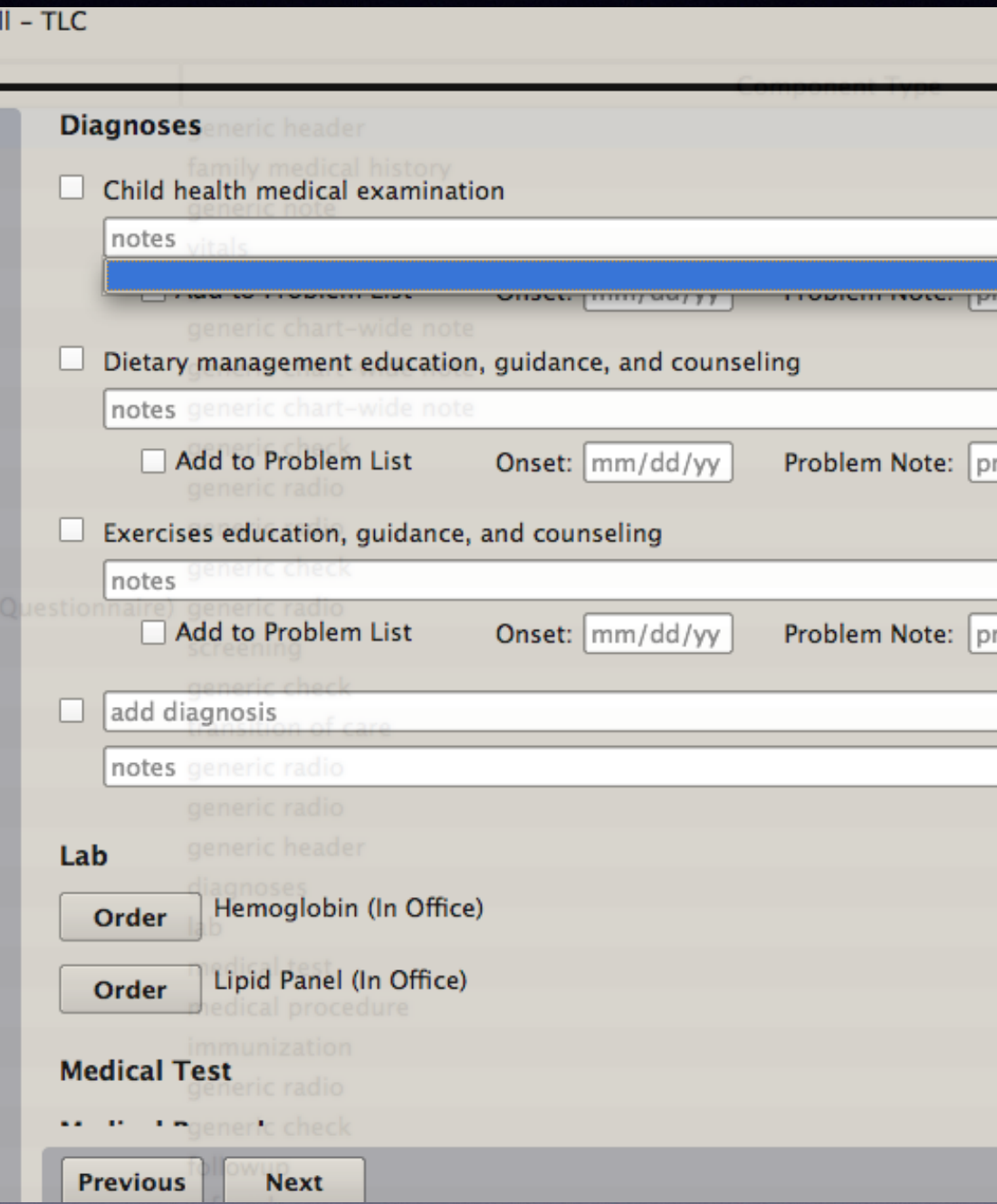

• Last answer feature

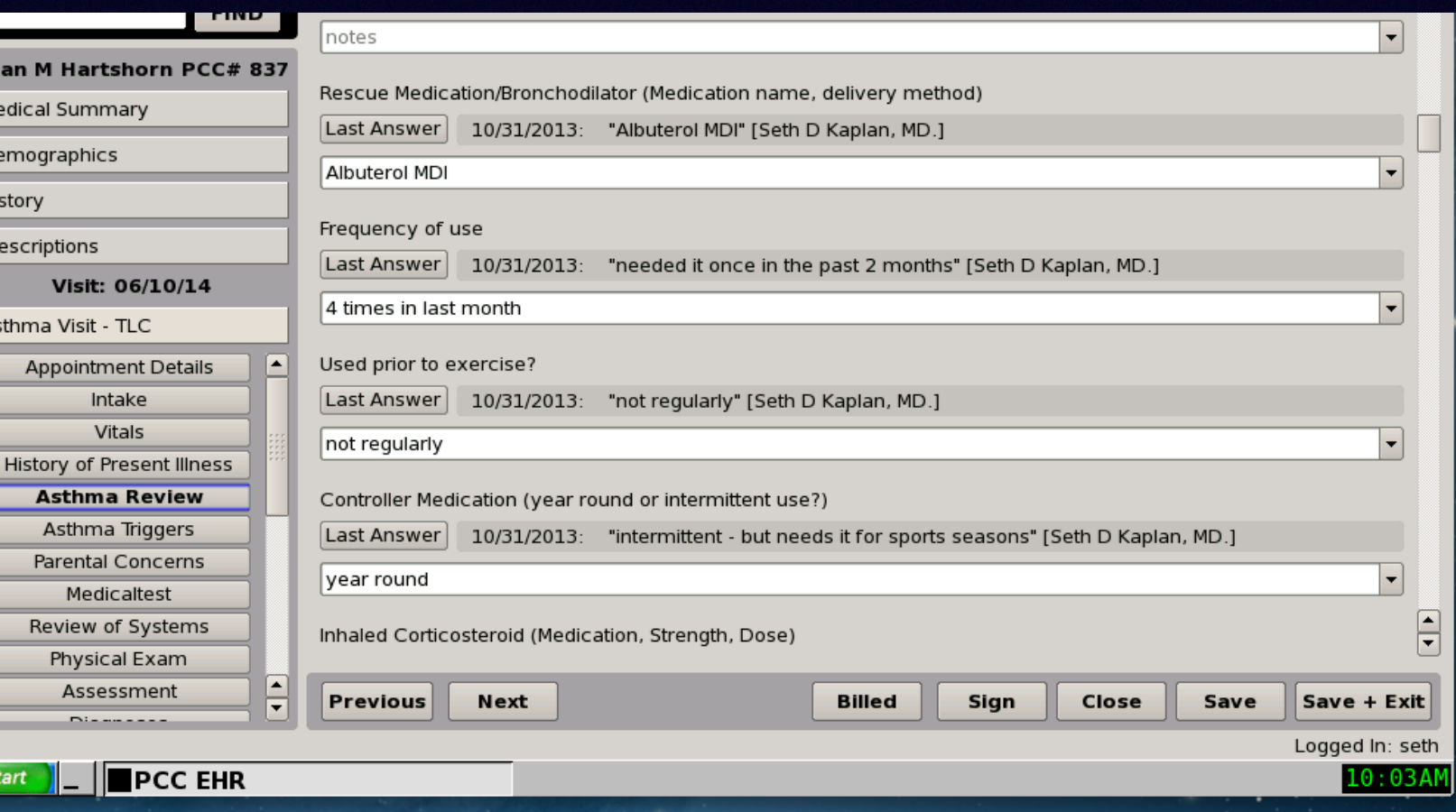

• Include PCMH/MU elements from the beginning.

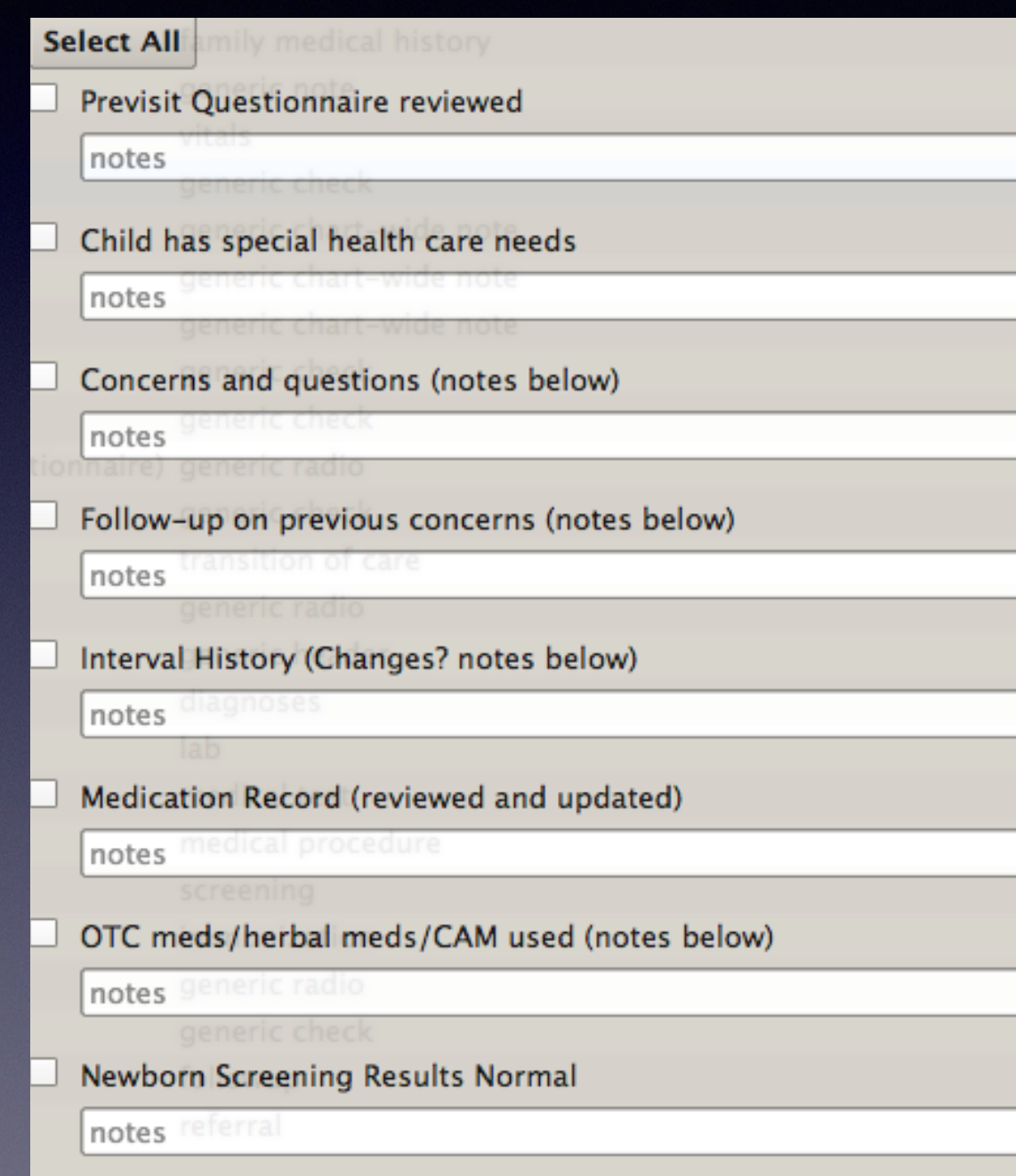

- Decide if you are a free texting person or a check box person.
- Ok to mix elements if it's helpful to you

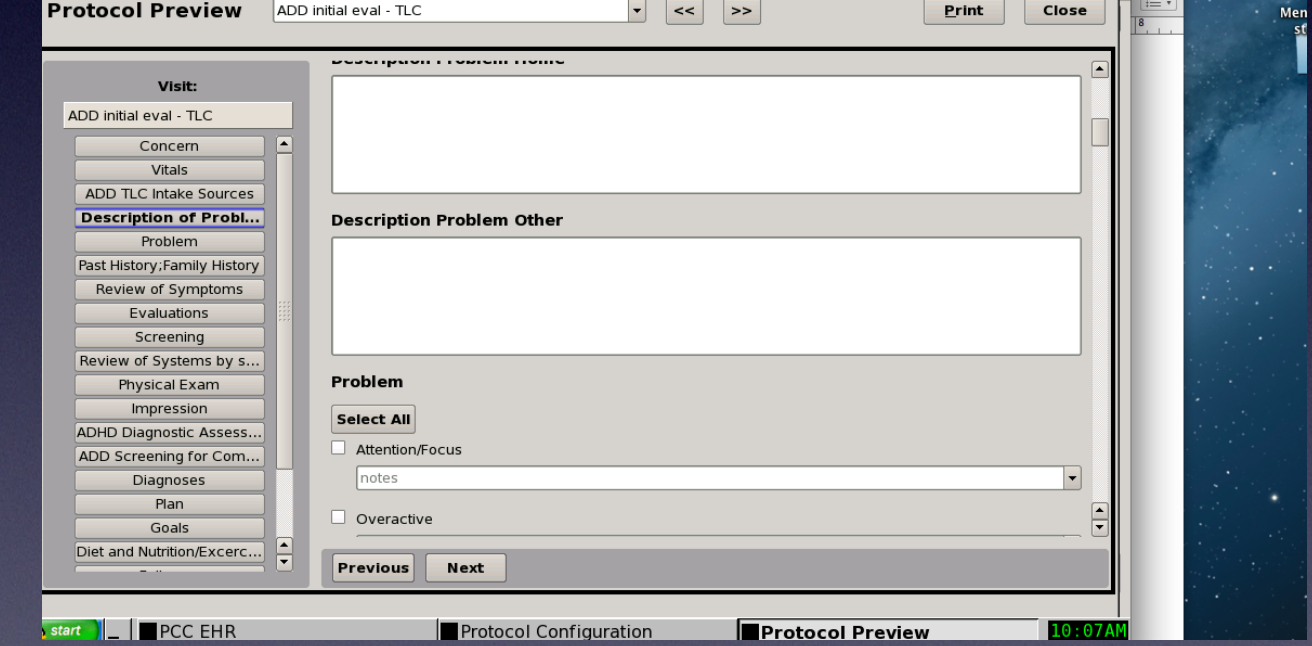

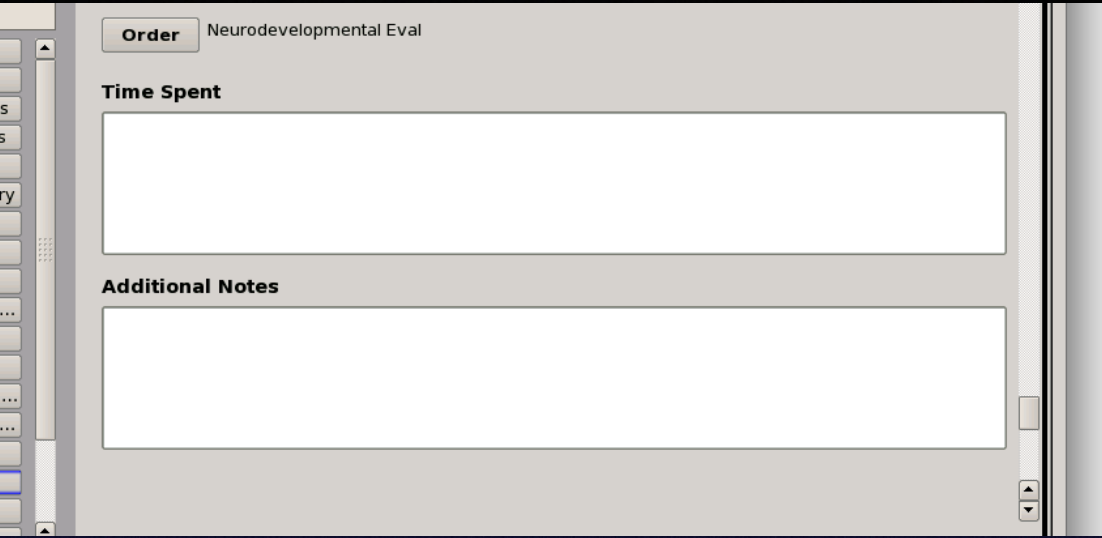

### **History of Present Illness**

### History

### Select All

 $\Box$  Medication Record (reviewed and updated)

notes

OTC meds/herbal meds/CAM used (notes below)

notes

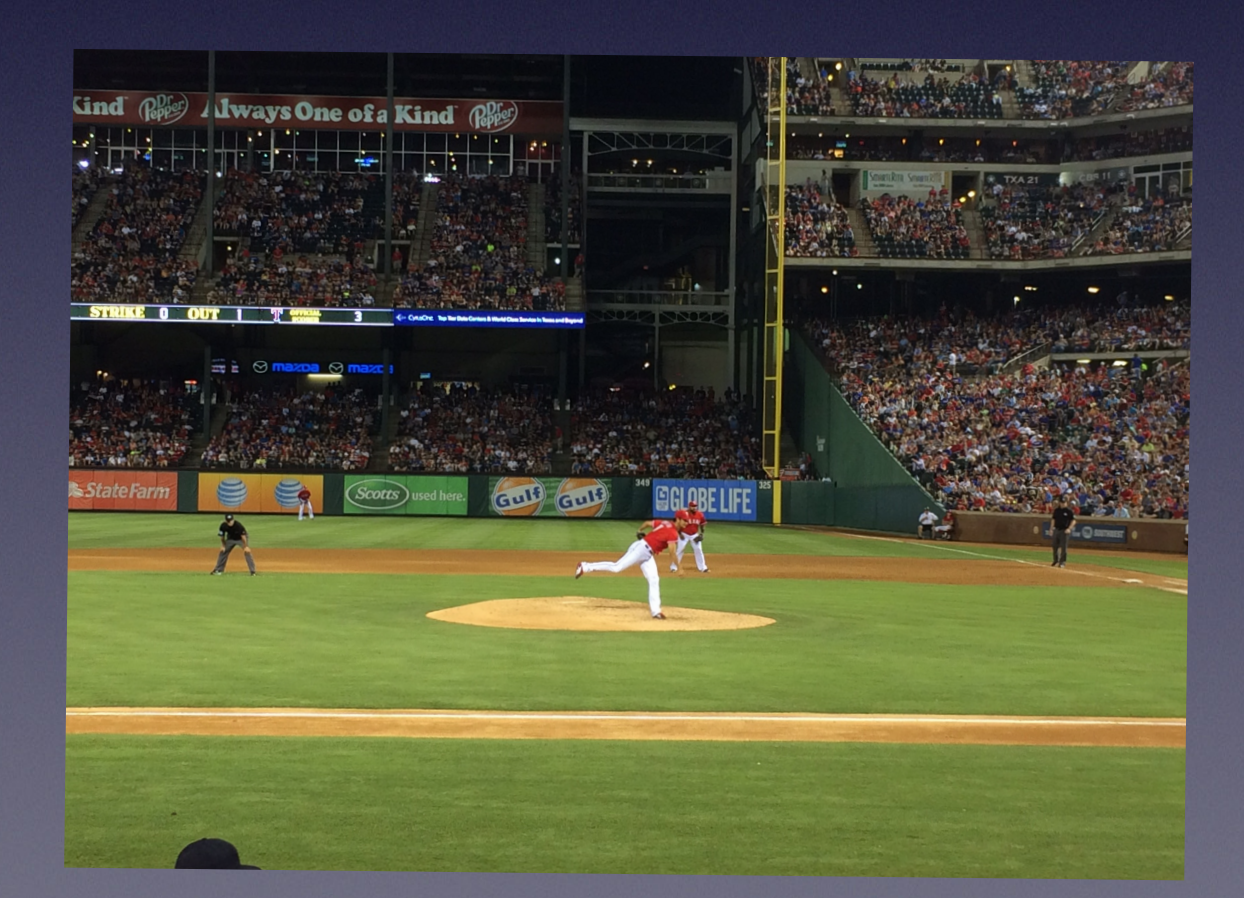

 $\boxed{\blacksquare}$ 

 $\boxed{\blacksquare}$ 

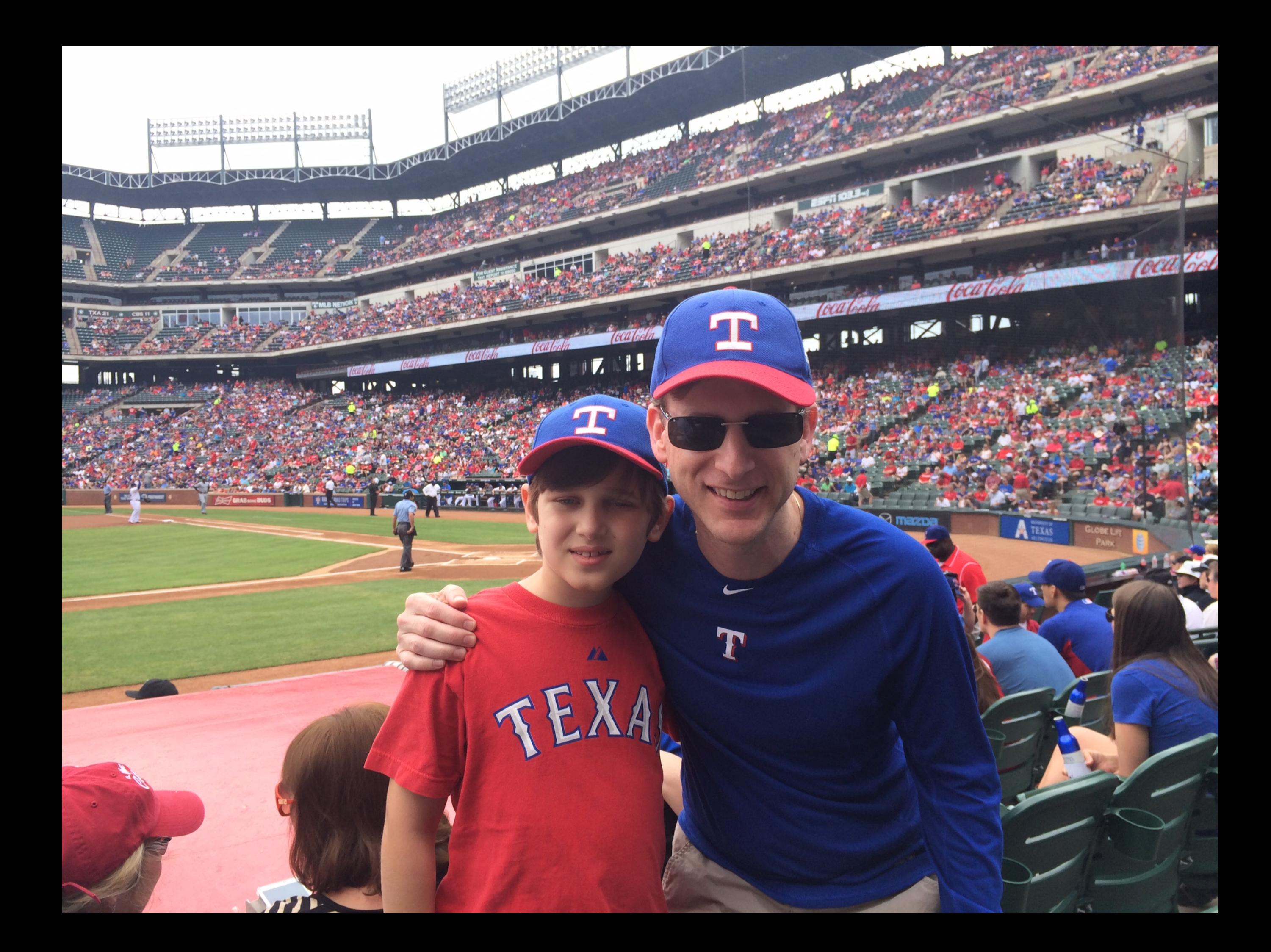

- Make your protocols flow the way you think.
- If you have a paper history you really like, make it into a protocol using a mix of elements.

### • ADD Protocol - NICHQ forms

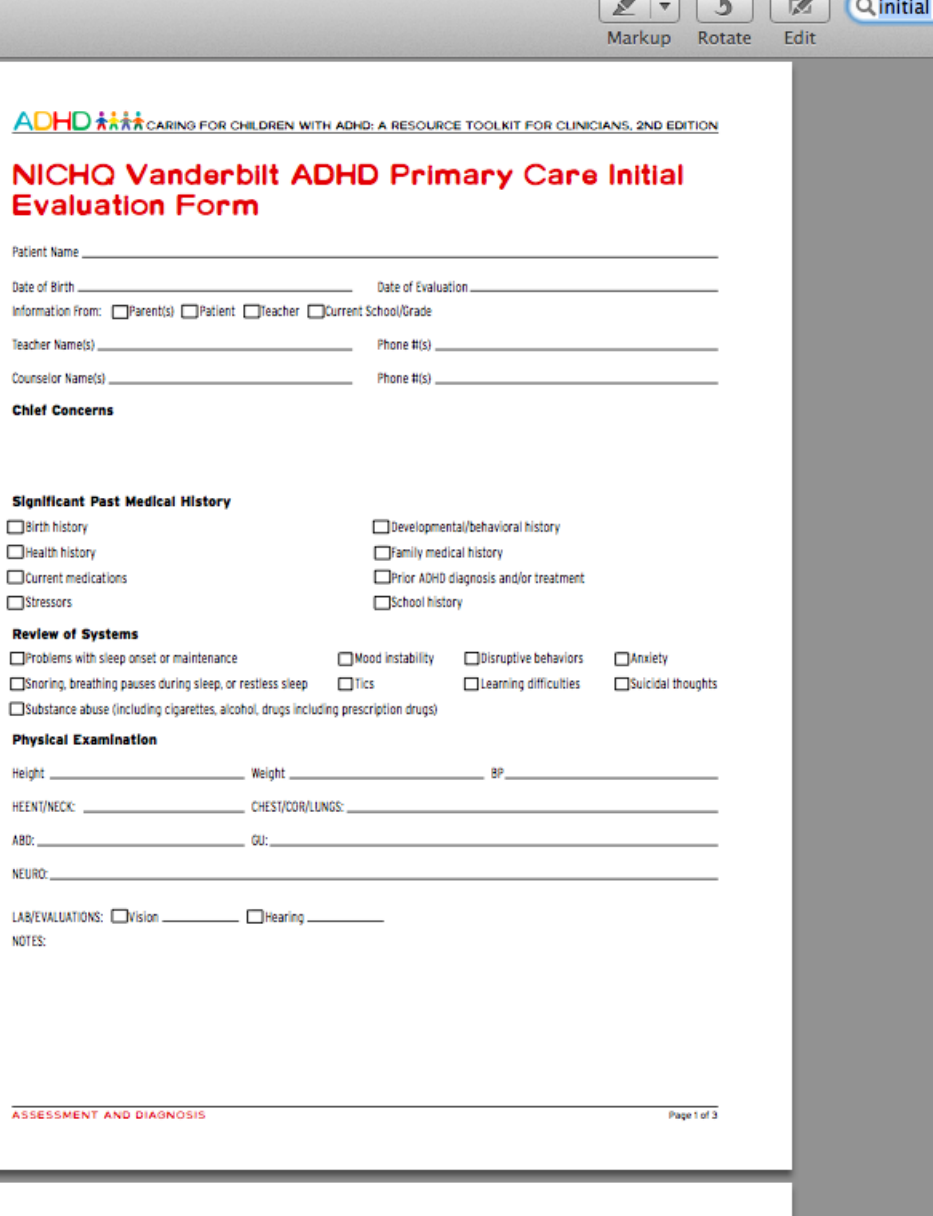

Ja 1

 $\blacksquare$ 

**Extra Report** 

- Gather information in advance - CHADIS, Vanderbilts
- Mix free texting and check boxes

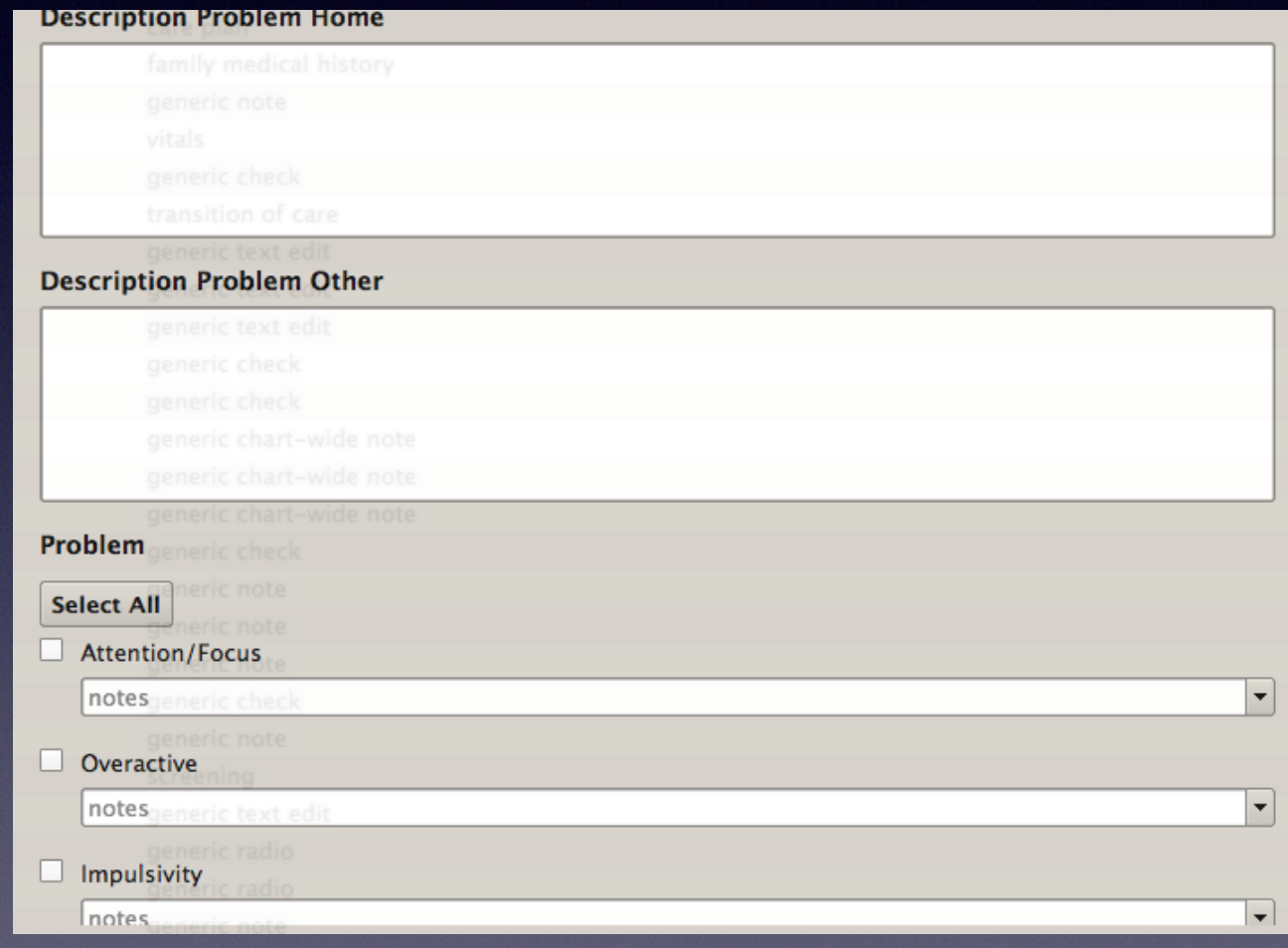

- Look out for elements you may have missed
- Use anchor buttons to be able to move through protocol efficiently
- **• Just because something is in a protocol does not mean that you have to use it.**
- Include elements to help you with billing

- Asthma protocol one for initial and follow-up - use different part for different purposes
- Asthma action plan which is now printable
- Build in decision-making tools from NHLBI guidelines

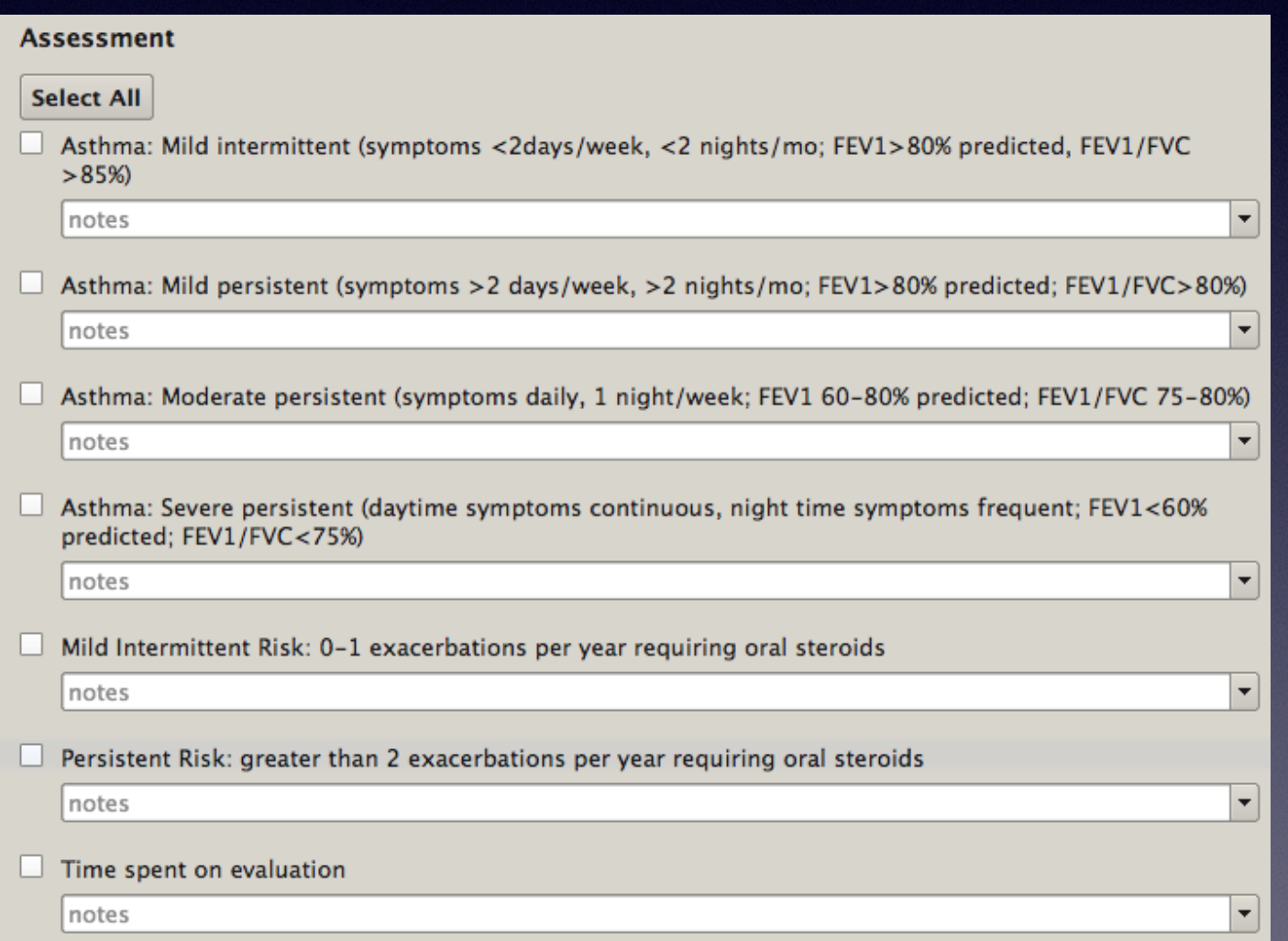

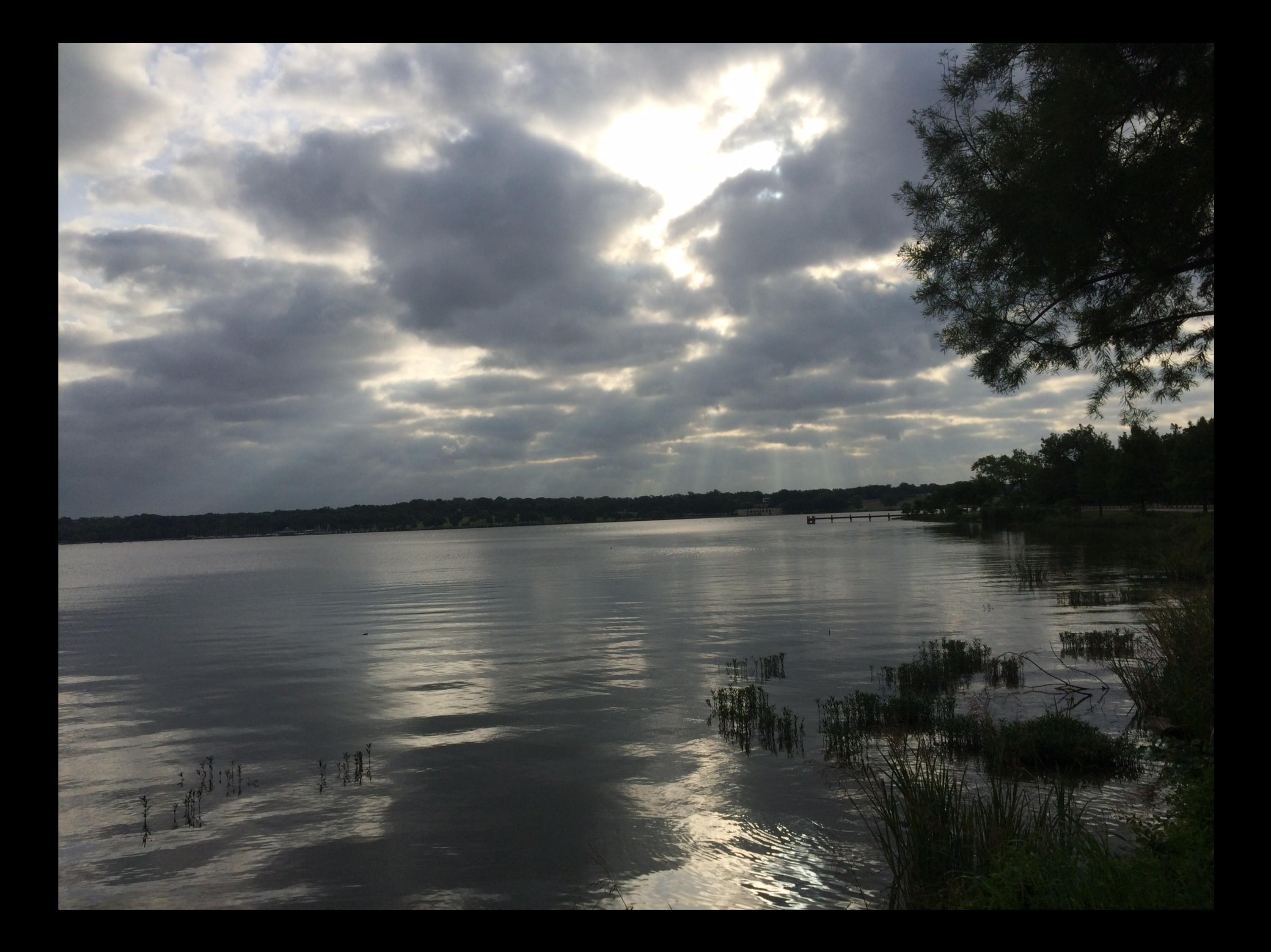

### Use of Add-On Protocols

- For unique clinical situations
- Create as the need arises
- Lymphadenopathy ROS
- Endocrine ROS
- Musculoskeletal PE

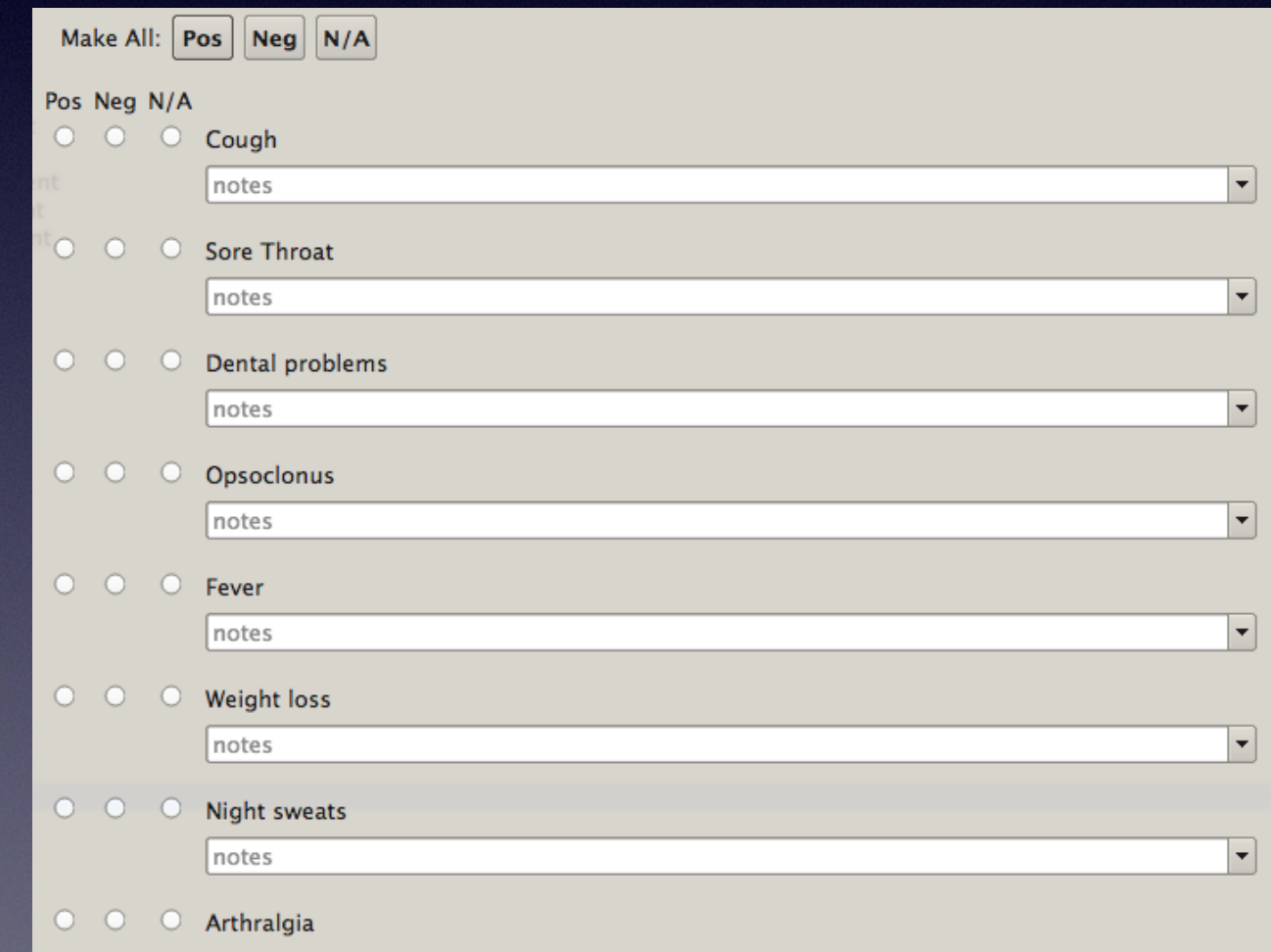

- PCC EHR is extremely flexible use different elements to create any sort of form you want and make the EHR think like you do.
- Solutions presented today work great for me, but may not work for you.
- Share ideas with others and use the award winners as building blocks for you.

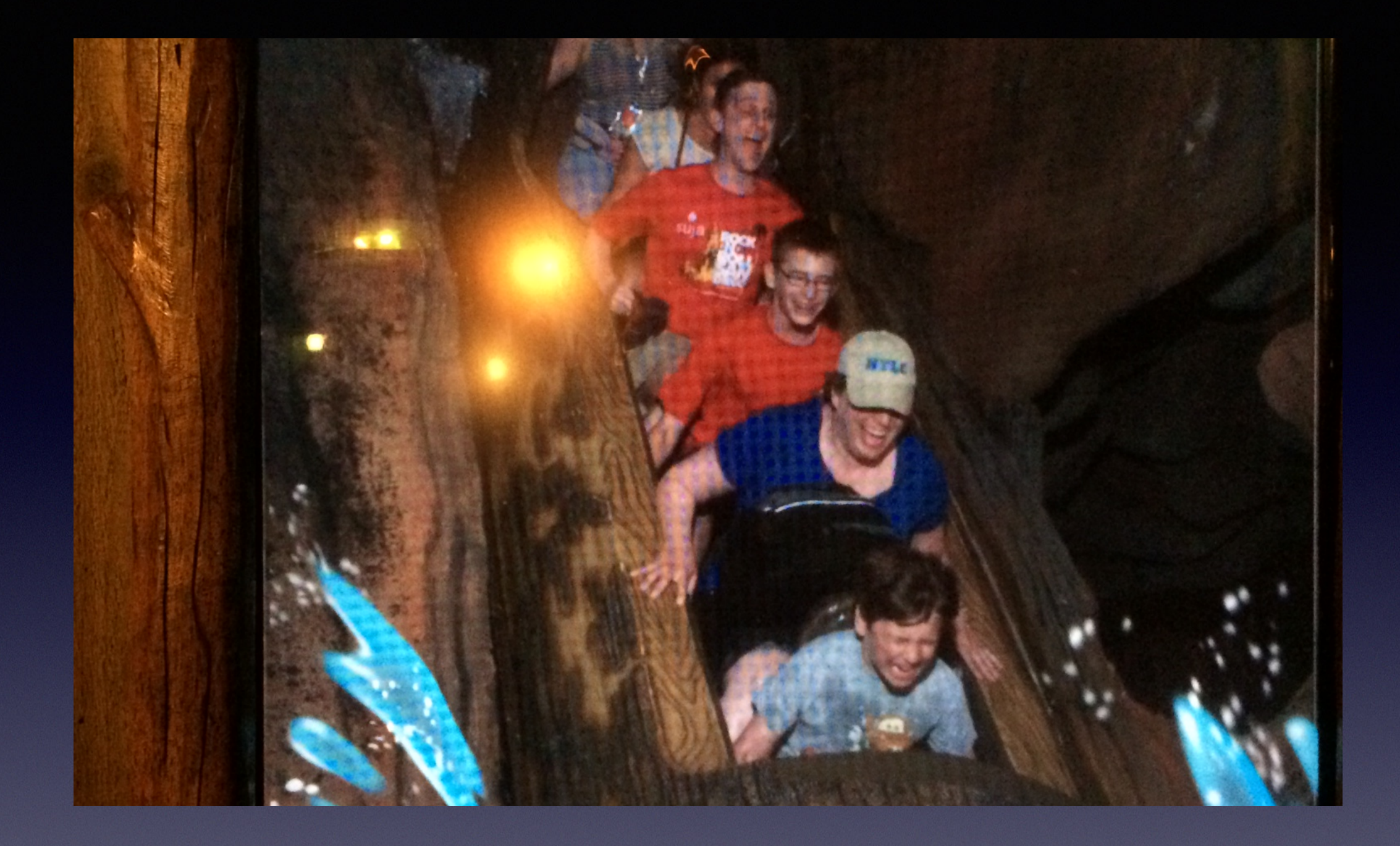

### Getting started can feel like this UC in Anaheim?

![](_page_19_Picture_0.jpeg)

### But with practice you will feel like this! It was a half-marathon, but I hope to run a full marathon someday!

Questions??

Seth D Kaplan MD FAAP [sdkaplan23@gmail.com](mailto:sdkaplan23@gmail.com) (214) 618-6272 (ofc) (214) 868-8813 (mobile)